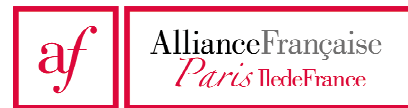

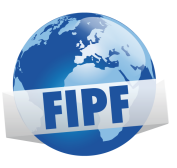

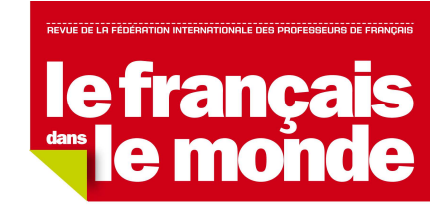

## **FICHE PEDAGOGIQUE CONCOURS « LE TELEPHONE PORTABLE, C'EST LA CLASSE ! »**

**Auteur de la fiche :** Pulchérie Carelle NGAMGA MBIADA **Nom de l'établissement :** Université Normale de Chine du sud, Campus de Nanhai, Chine.

## **Présentation de l'activité :**

*L'activité consiste à réaliser des vidéos à partir des téléphones portables des apprenants, dans leurs dortoirs respectifs, en train de faire des activités naturelles/quotidiennes et à les faire regarder en classe. L'enregistrement se passe le week-end et la semaine d'après, ils apportent les téléphones utilisés et la classe regarde les vidéos, puis discute à partir de celles-ci.* 

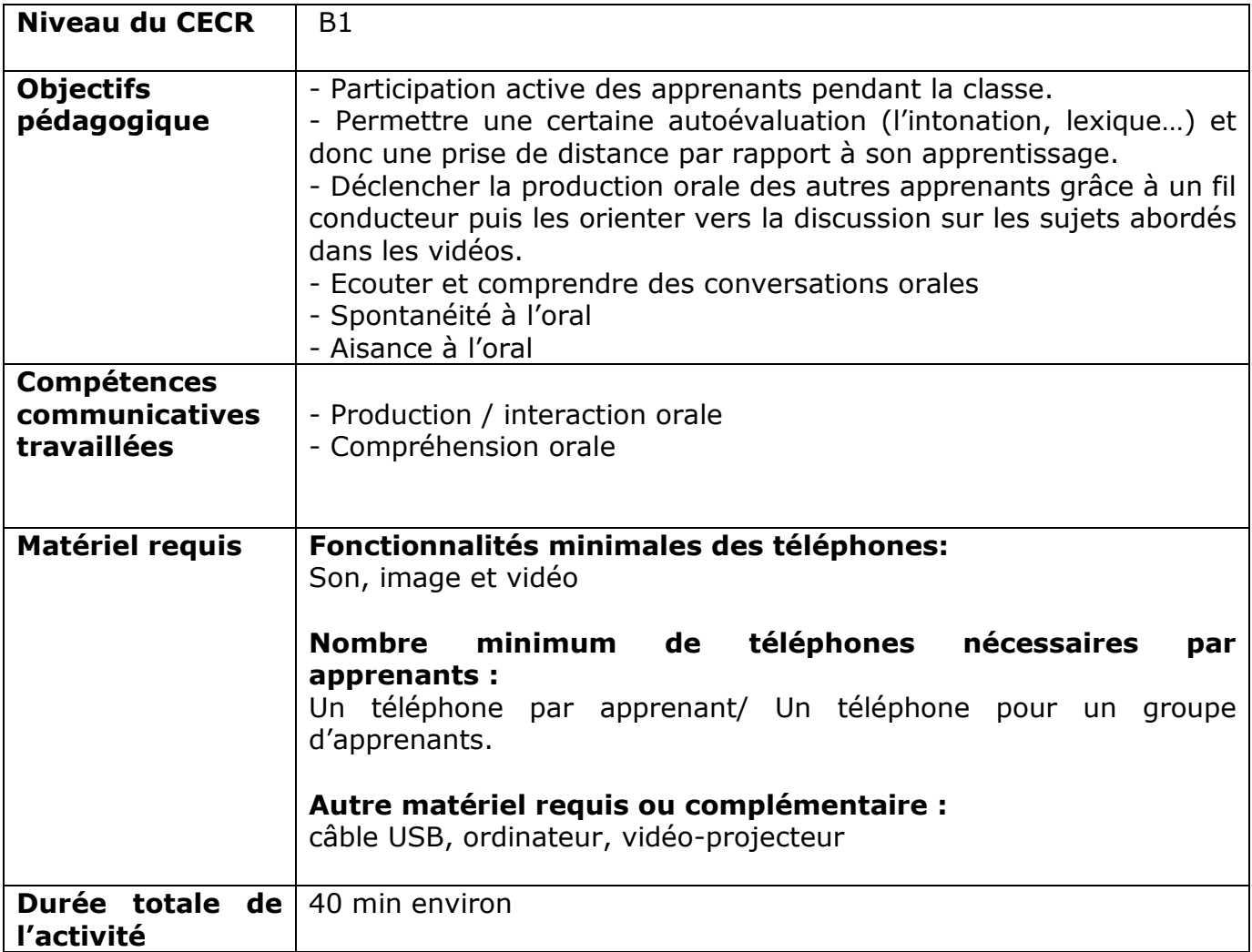

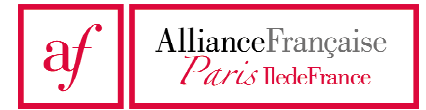

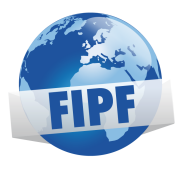

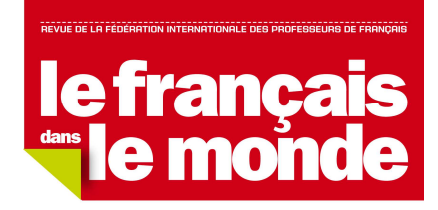

## **Séquences de réalisation de l'activité :**

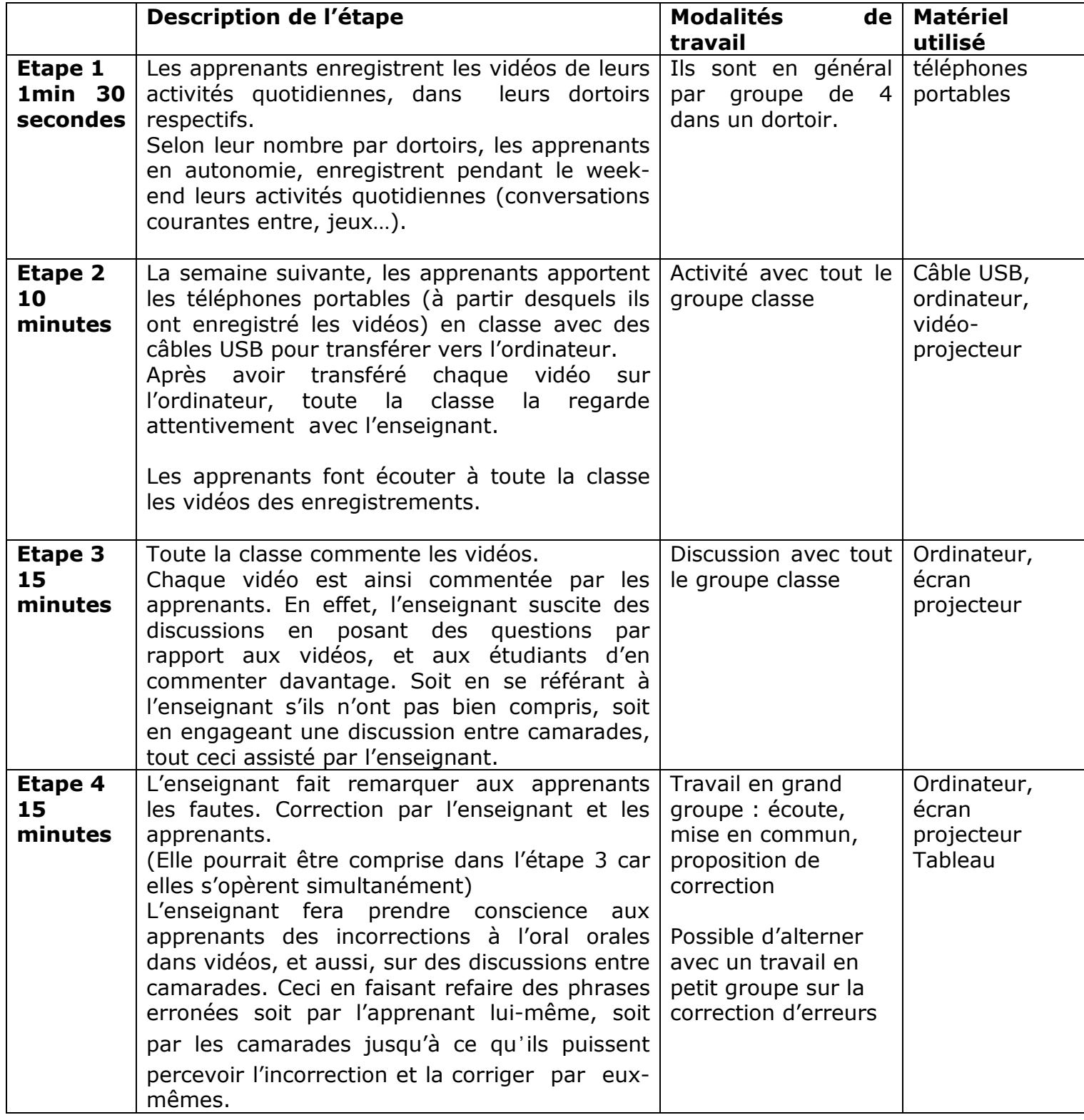